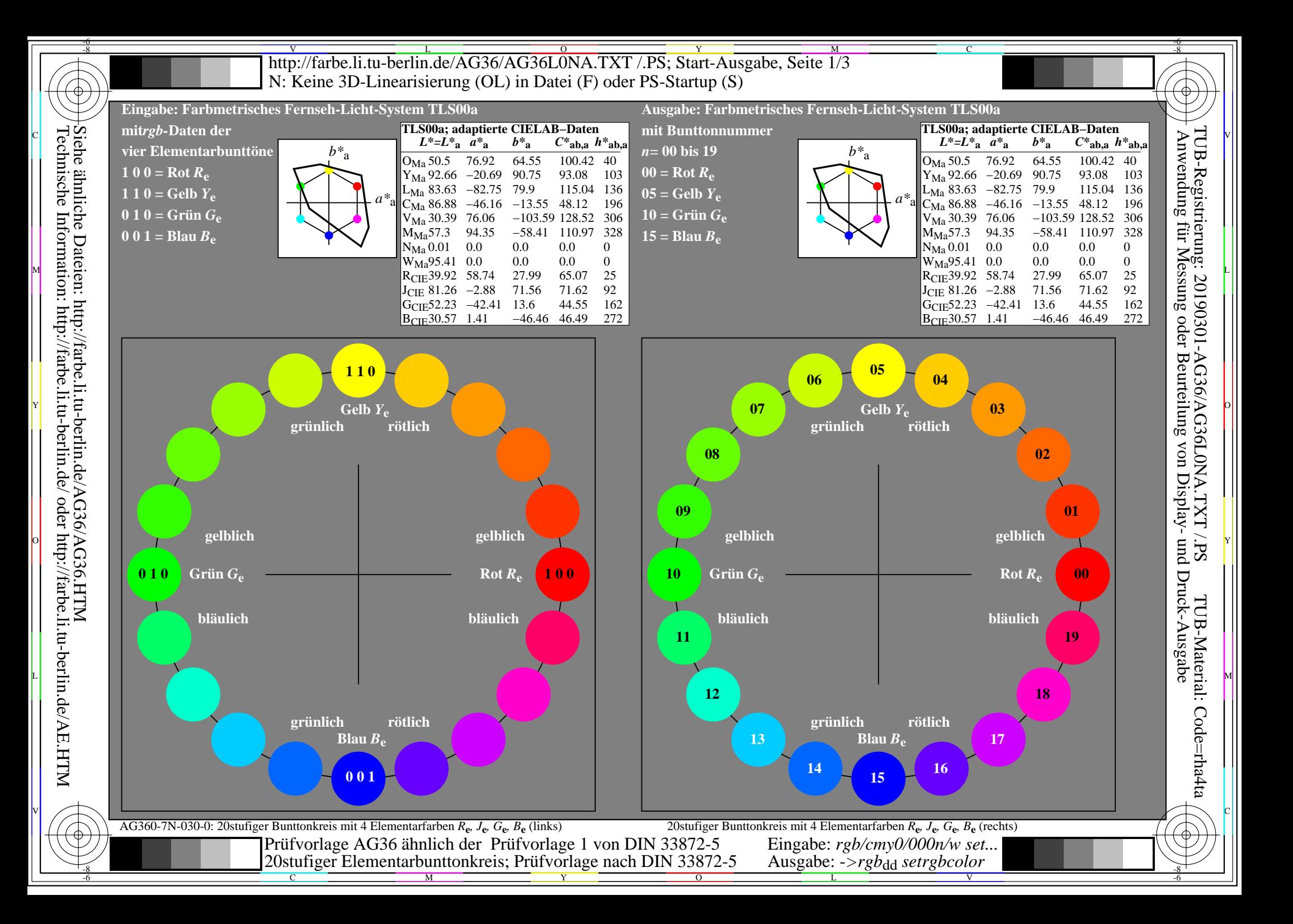

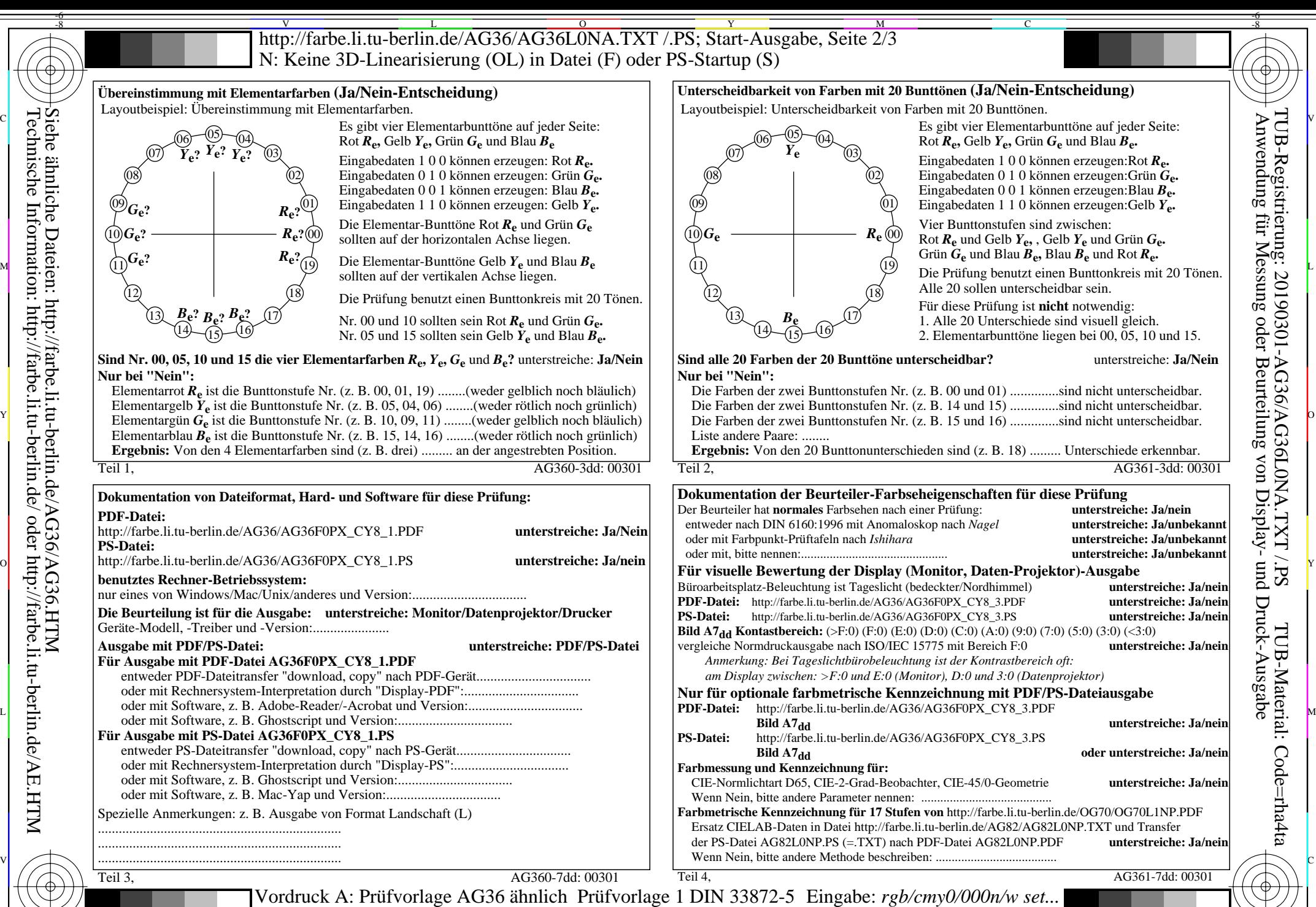

Siehe ähnliche Dateien: http://farbe.li.tu-berlin.de/AG36/AG36.HTM Technische Information: http://farbe.li.tu-berlin.de/ oder http://farbe.li.tu-berlin.de/AE.HTM

-8

-8

C M Y  $\overline{O}$ L V  $\frac{1}{s}$  -8  $\frac{1}{s}$  -8 20stufiger Elementarbunttonkreis; Prüfvorlage nach DIN 33872-5 Ausgabe: ->rgb<sub>dd</sub> setrgbcolor

-6

Nuttp://farbe.li.tu-berlin.de/AG36/AG36L0NA.TXT /.PS; Start-Ausgabe, Seite 3/3 -6 -8 N: Keine 3D-Linearisierung (OL) in Datei (F) oder PS-Startup (S)

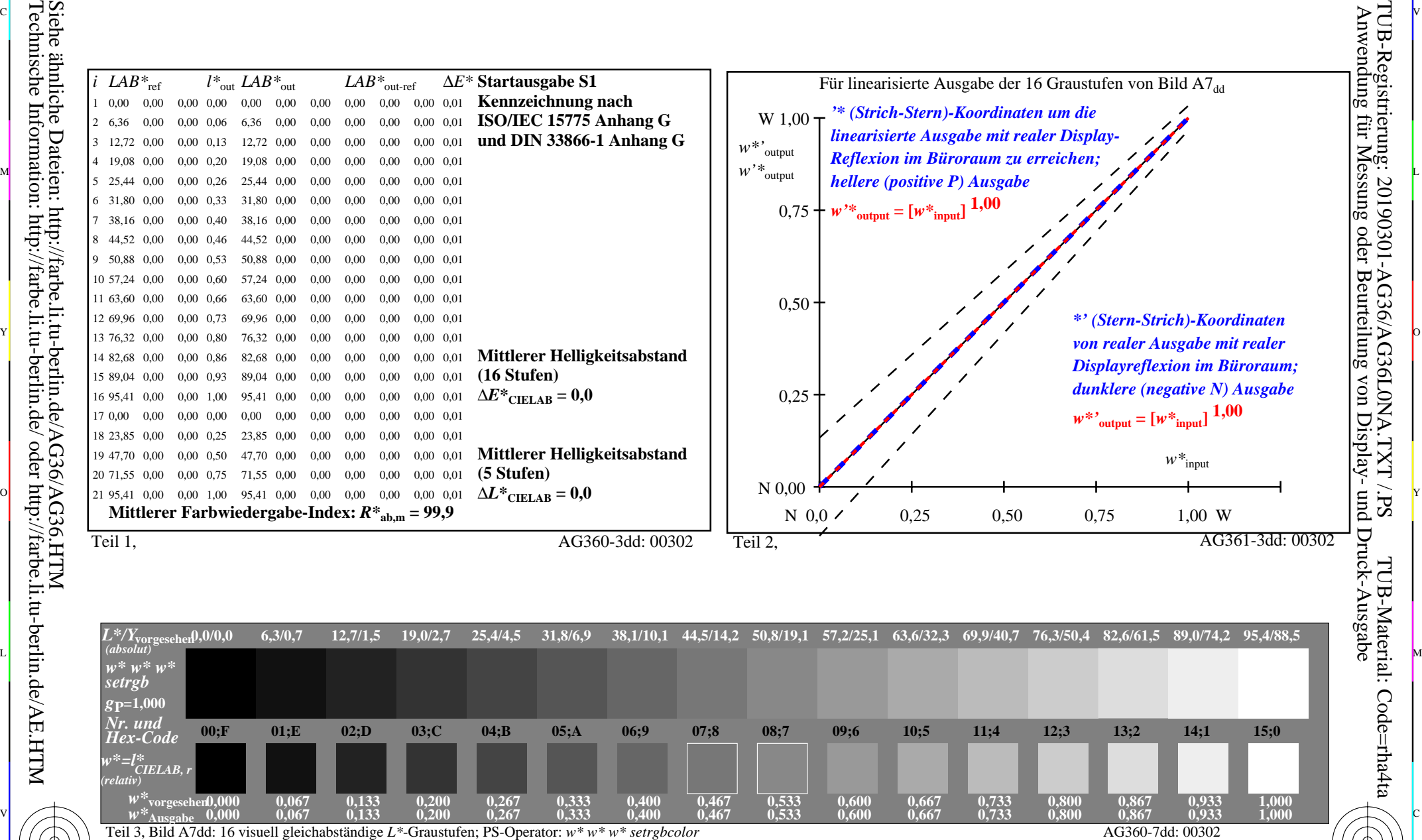

C V

Technische Information: http://farbe.li.tu-berlin.de/ oder http://farbe.li.tu-berlin.de/AE.HTM

-8

-8

C

M

Y

Ein-Aus: Prüfvorlage AG36 ähnlich Prüfvorlage 1 DIN 33872-5 Gesehener *Y*-Kontrast *Y*<sub>W</sub>: *Y*<sub>N</sub>=88,9:0,31; *Y*<sub>N</sub>-Bereich 0,0 to <0,46

 $\overline{O}$ 

 $\frac{1}{\sqrt{N}}$  -8  $\frac{1}{\sqrt{N}}$  -8  $\frac{1}{\sqrt{N}}$  -8  $\frac{1}{\sqrt{N}}$  -8  $\frac{1}{\sqrt{N}}$  -8  $\frac{1}{\sqrt{N}}$  -8  $\frac{1}{\sqrt{N}}$  -8  $\frac{1}{\sqrt{N}}$  -8  $\frac{1}{\sqrt{N}}$  -8  $\frac{1}{\sqrt{N}}$  -8  $\frac{1}{\sqrt{N}}$  -8  $\frac{1}{\sqrt{N}}$  -8  $\frac{1}{\sqrt{N}}$  -8  $\frac{1}{\sqrt{N}}$ 

L

Eingabe: *rgb/cmy0/000n/w set...* Ausgabe: -*>rgb*<sub>dd</sub> setrgbcolor

V

-6

TUB-Material: Code=rha4ta

-6

TUB-Registrierung: 20190301-AG36/AG36L0NA.TXT /.PS

C